# **EGERTON UNIVERSITY TEGEMEO INSTITUTE OF AGRICULTURAL POLICY AND DEVELOPMENT**

**&**

# **MICHIGAN STATE UNIVERSITY**

# **TEGEMEO AGRICULTURAL POLICY RESEARCH ANALYSIS (TAPRA) PROJECT**

#### **HOUSEHOLD SURVEY 2010 DATA DOCUMENTATION**

**Support for this study was provided under the Tegemeo Agricultural Policy and Analysis (TAPRA) project, supported by the United States Agency for International Development / Kenya. Supplementary support for this study is provided by the Office of Sustainable Development, Africa Bureau, and USAID/Washington.**

**2010**

### **SAMPLING METHOD**

This TAPRA sample is only composed of TAPRA households that were interviewed in 2007.

The sampling method used was similar across all the sites and is described below:

1. Within the designated area of study (considering AEZs and other criteria), all the villages/sub-areas were listed with the help of the administration or chief.

AEZ, population, and whether the district belonged to the "original" KAMPAP districts (districts where Tegemeo had conducted much research before and had some supplementary data and information on) were some of the key factors in this exercise.

The first step was to identify the spatial distribution of AEZ in the district. The idea was to capture as much of the diverse conditions as possible in our sampling. From this step we were able to classify certain areas within AEZ with the help of the Ministry of Agriculture officers. Each district was in turn divided into divisions, locations and sub-locations and then villages/wards. From the district level we were able to pick representative divisions with the help of the district officers. I believe that we also took into account the populations and AEZ conditions within these areas to help us select these divisions. Because not all divisions could possibly be visited we picked a random sample of these divisions for further follow-up. These were selected with the idea of incorporating the diversities that were inherent in each district that we visited (a representative sample).

At the division level, a similar exercise was carried out with the help of the Ministry officials. Then the locations were selected randomly. This was followed by sub-locations and then finally the villages/clusters below.

- 2. From this list (and considering the sample size required from the area) a number of villages were randomly selected by picking from the list above.
- 3. For the selected villages, and with the help of the administration and key informants, we listed all household units within the village by head of household.
- 4. In most cases the list above exceeded the sample size requirements for the area. Accordingly we used the 'universal' KAMPAP sampling technique to select households for interview.

Universal KAMPAP sampling technique description: Most village elders/chiefs have a pretty comprehensive list of householders' names. Suppose we had a total list of 76 households for a village or cluster from the chief (numbered from 1 to 76). Assume too that all we needed was to interview 12 households from this village. The objective was to randomly select every sixth household to get the 12 we needed (approx  $76/12=6$ ). The question is, on a numerical list of 1 to 76 where do you start the selection (is it 1,2,3,4,5 or 6)? We wrote the numbers 1 to 6 on different pieces of paper of similar size, folded and mixed them up. Then we asked a villager or the chief to pick one of these papers and reveal the number. Suppose the number picked is 3; then we proceeded to pick the households starting from the third on the list, i.e. 3,9,15,21,27 etc.

5. It happened that in some areas some of the selected households within a village had household heads that were related by marriage or some other kinship relationship (though the samples had been selected randomly in the first place). In such instances one could find cousins, brothers, uncles, etc who had bought farms in the same area and over the years subdivided their farms to their children, etc but all these were clearly separate households with different management styles and approached their household decisions separately. Relationships among households do not necessarily imply joint decision-making.

6. In conclusion the samples were as random as was possible and the data should be able to express this random nature despite some pockets here and there of 'relationships', if one may.

### **SUMMARY OF HOUSEHOLDS SURVEYED**

Out of the 2010 Tampa survey sample of 1372 households, there were 1309 households that were interviewed. There were 30 households that were not interviewed in 2007 for various reasons (but were not dissolved or moved away). Those households were not included in the sample for the 2010.

Turkana and Garissa were not interviewed. The argument was that the original sample was not typical of the area. Garissa for example, had households who were engaged in irrigation which gave an indication that the area was highly productive. Turkana district did not give the typical scenario of a nomadic pastoralist household. Moreover, in Turkana, it was difficult to generate panel data due to the nomadic nature of the household.

It is important to note that there was no replacement of households in the TAPRA sample for this survey.

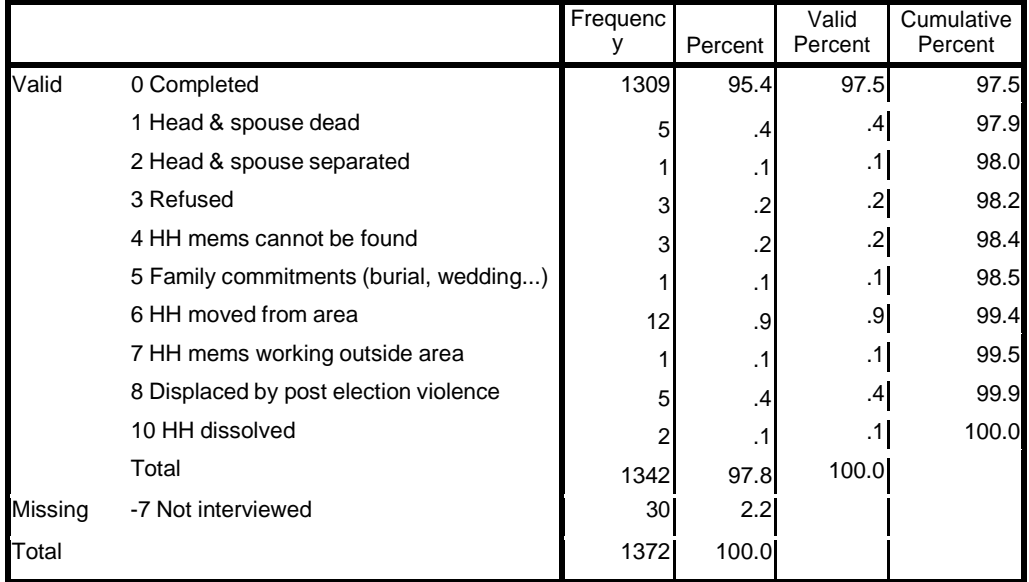

#### **intview Why HH is not able to participate in interview**

The data for page one of the survey instrument are contained in two files: allhhid10.sav and hhidfinal10.sav. The first file (allhhid10.sav) contains all the original selected households to be interviewed. The second file (hhidfinal10.sav) contains only those households that completed the interview for this 2010 survey (1309 hhids) of the TAPRA sample. This file should be used to merge the identifying characteristics to the other files as needed.

#### **DATA FILE DESCRIPTIONS FOR RURAL HOUSEHOLD SURVEY**

Directory Structure: - In the subdirectory where you keep all your files you should create a directory called "Kenya". The next level is called "Kenyahh2010"**.** There are several subdirectories off this directory:  $C:\mathcal{L}$ ...

\Kenya

\Kenyahh2010 \anal- analysis files and syntax. \augdata- final data files to be used for analysis \docs- documentation of all files including the survey instruments and enumerator manual \lookup- lookup data files and syntaxes. \NewVars- files and syntaxes that have been computed and ready for analysis \demog – adults equivalents and household size  $\infty$  – income variables \tmp- used to store temporary files that the analyst does not plan to retain.

Variables to identify location: aez - agricultural ecological zones aezsmall - aez subdivided into more specific zones zone – habitat zones prov (province) dist (district), div (division), loc (location), subloc (sub-location), vil (village)

In addition to the identifying variables listed above GPS coordinates were collected and recorded for all the households that were interviewed. The GPS coordinates were collected in decimal degrees for this survey, whereas in the 2007 survey they were collected in degrees, minutes and seconds.

### **DATA FILES**

Directory: C:\...\Kenya\Kenyahh2010\augdata

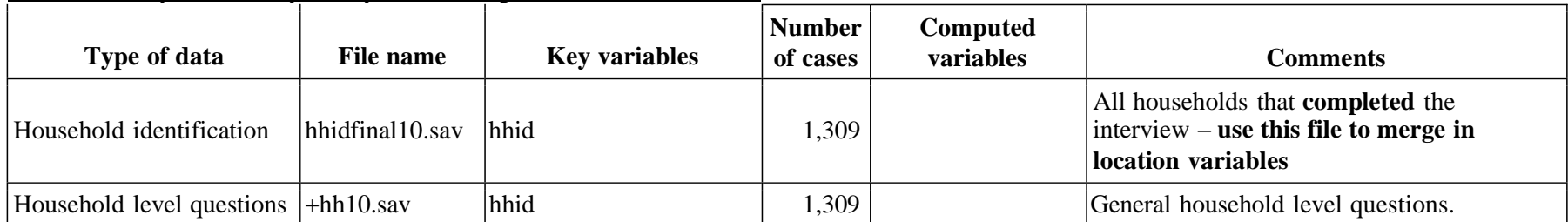

## **Notes on hh10 file**:

GPS coordinates were collected in decimal degrees for this survey. In 2007 the data were collected degrees, minutes and seconds. There are several cases where the hh does not know how far the nearest NCPB depot is. The enumerator did not then ask if they sold to the NCPB and if not, why not.

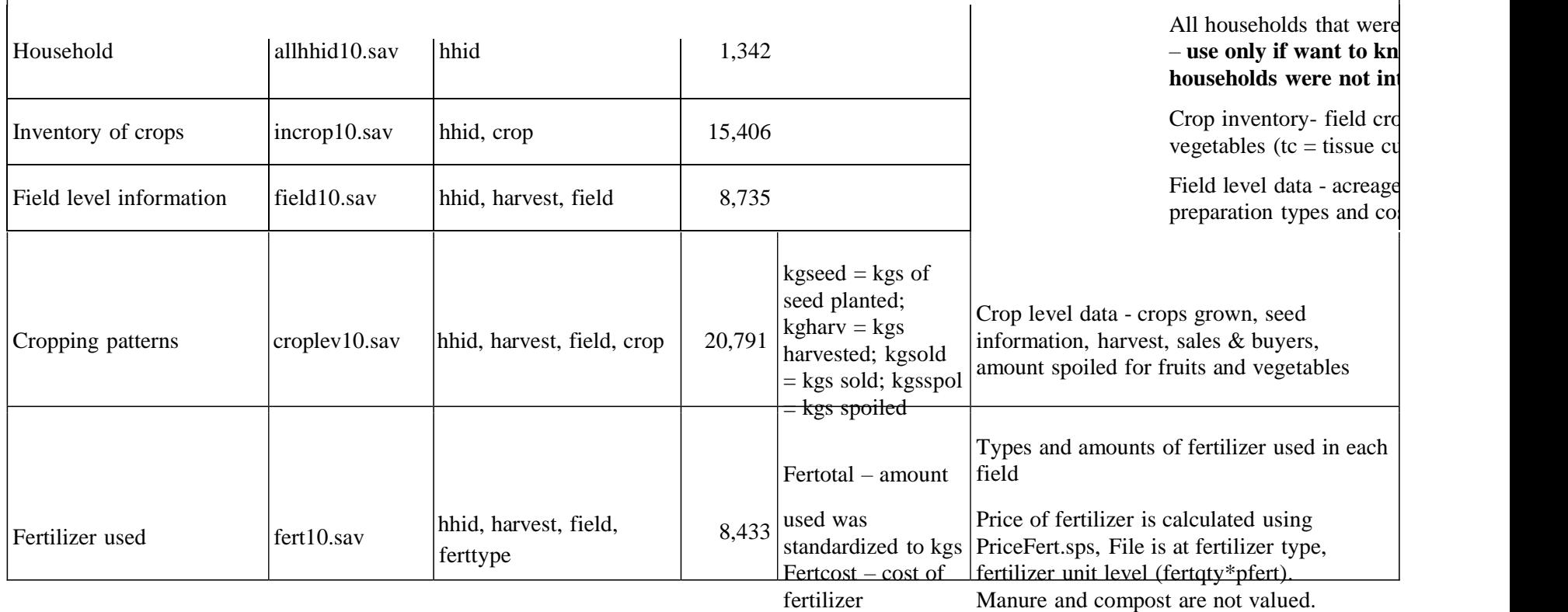

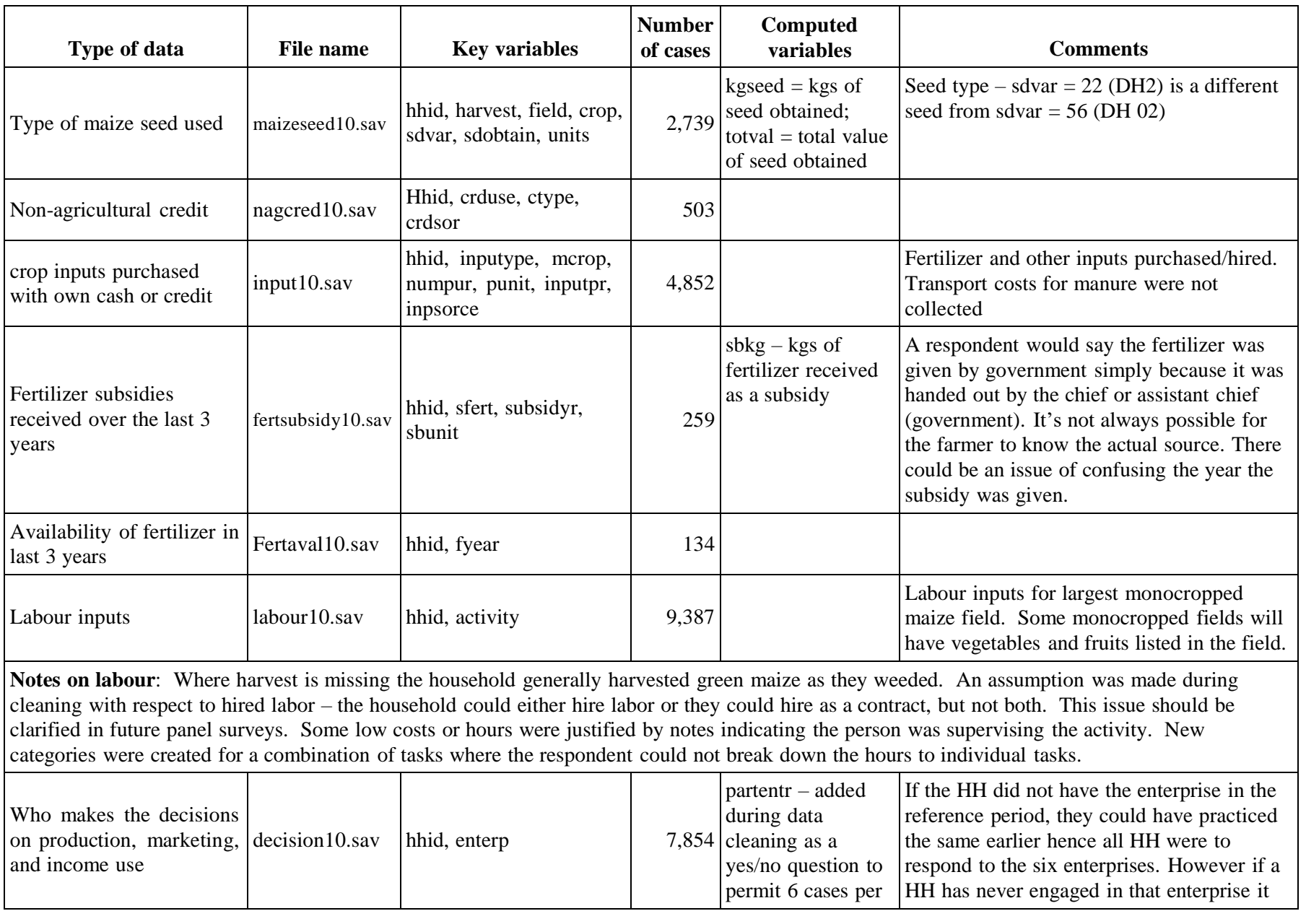

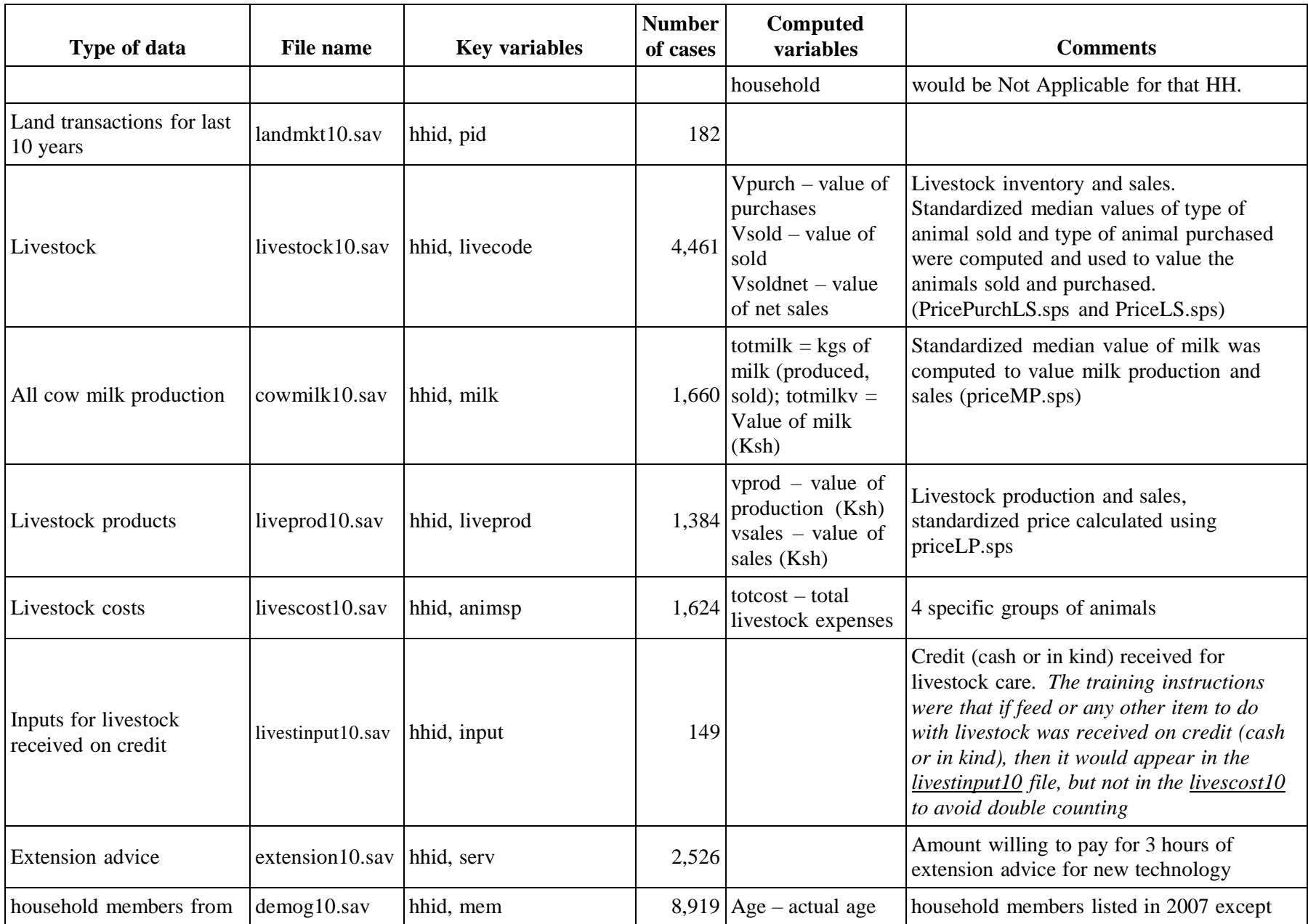

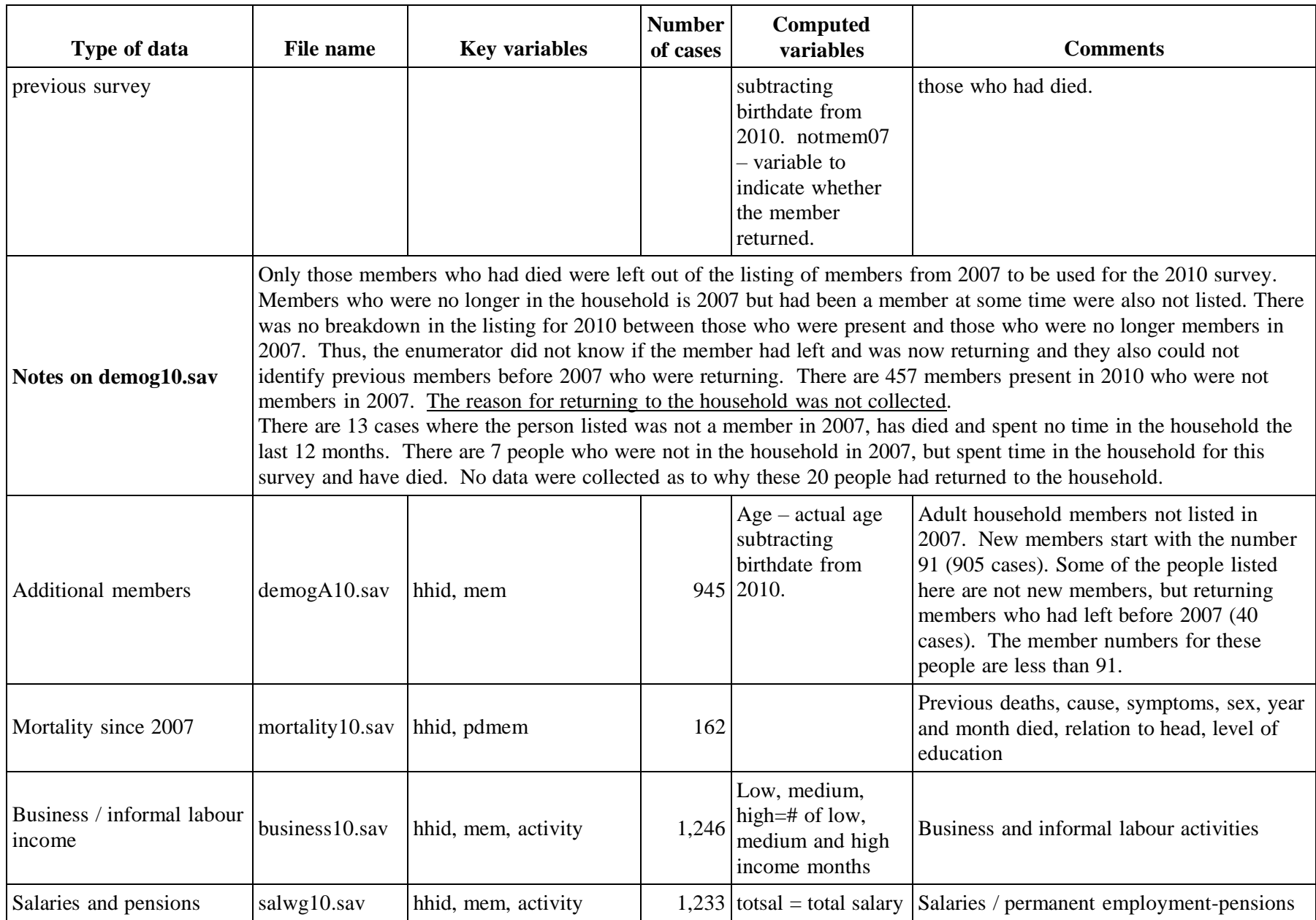

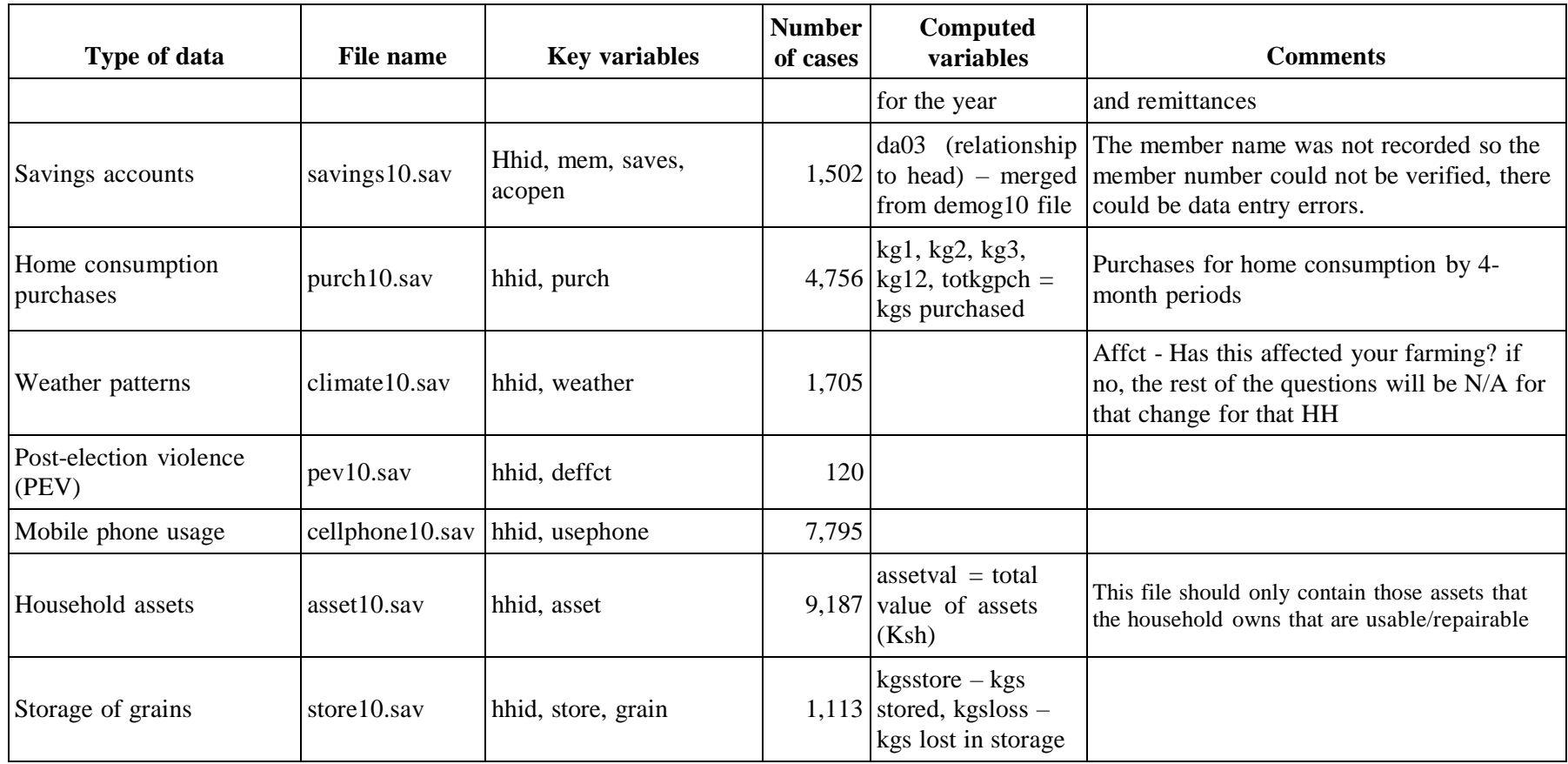

**C:\...\Kenya\Kenyahh2010\lookup** 

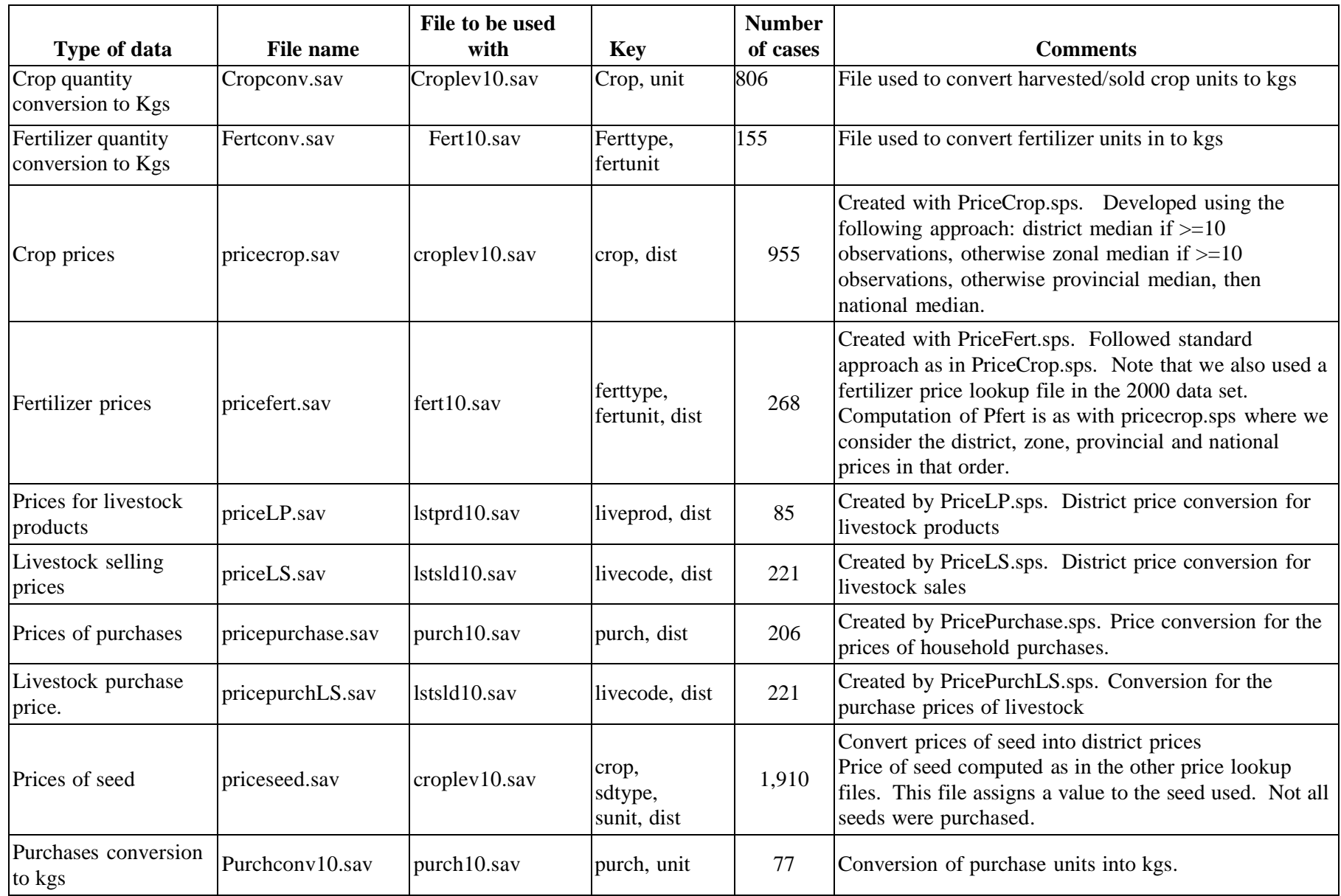

## **New Computed Variables**

# **C:\...\Kenya\Kenyahh2010\NewVars**

**\demog**

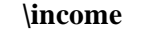

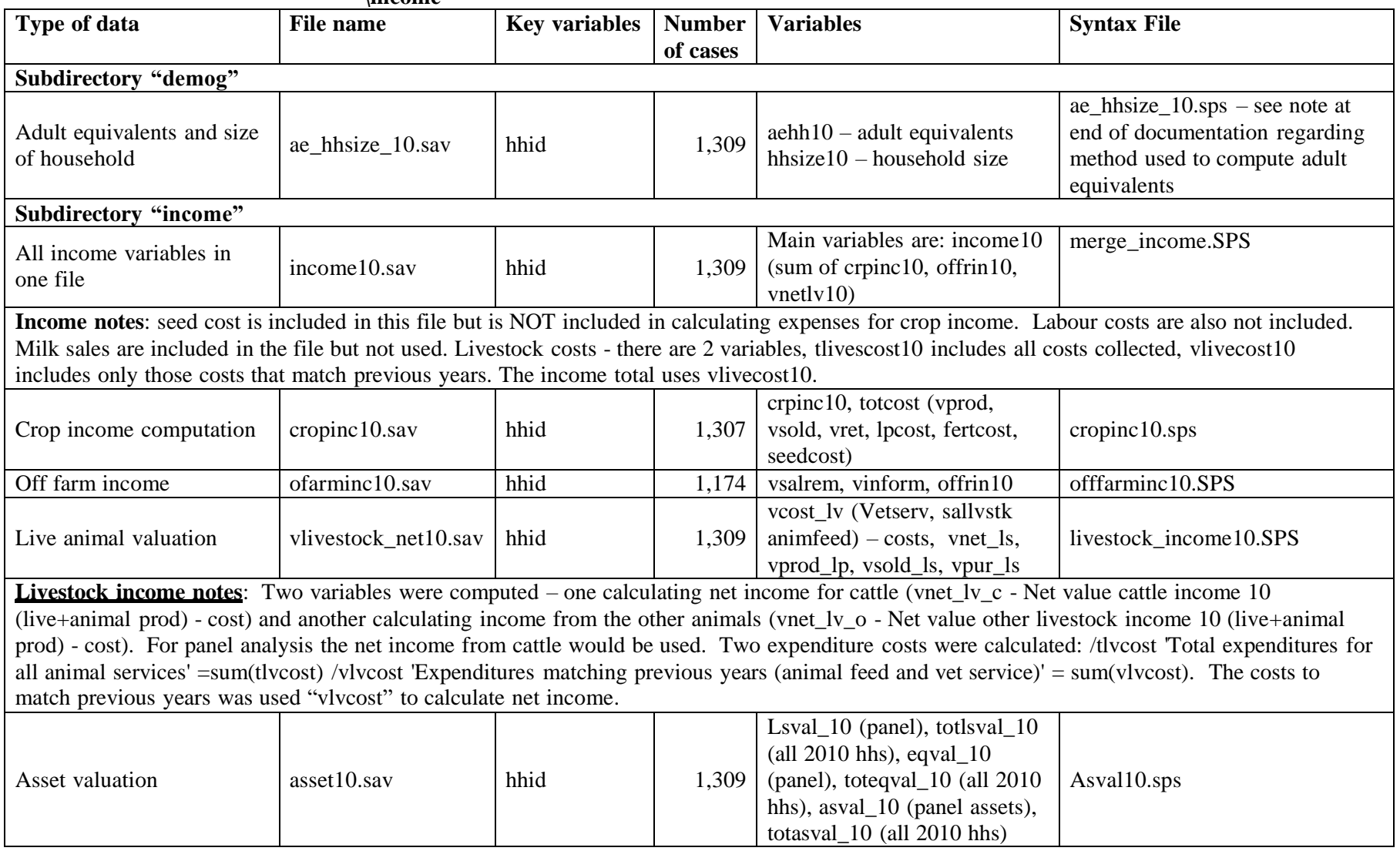

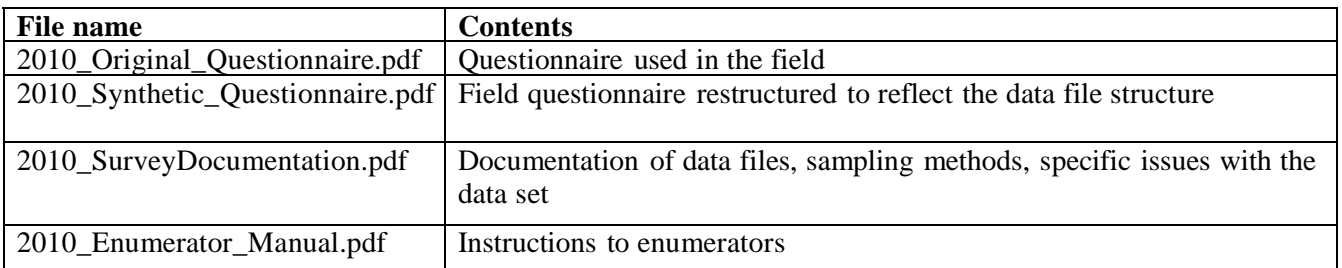

#### **Adult equivalence**

The table shows the recommended conversion of different age categories and gender into adult equivalence. This table may be used together with the 3 demography tables for various computations.

The file called **ae\_hhsize\_10.sav** in the "c:\....\Kenya\kenyahh2010\NewVars\demog" subdirectory has already computed the adult equivalents using the breakdown outlined in the table below.

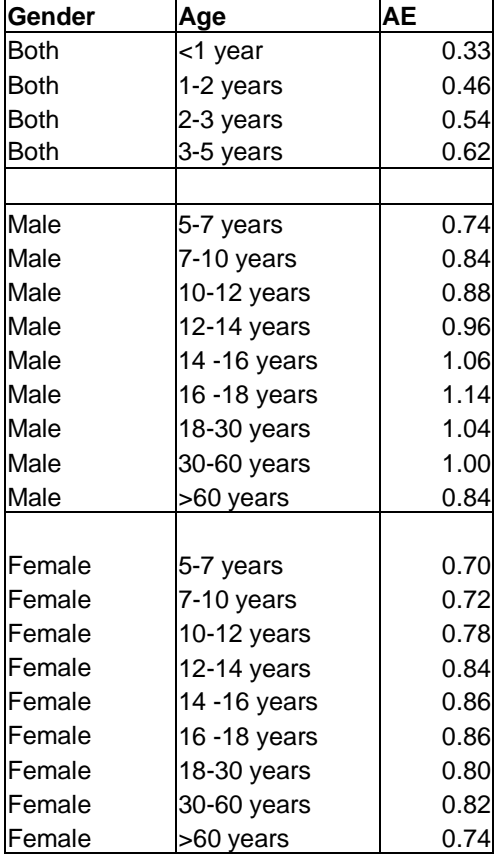

**Document name: C:\....\Kenya\kenyahh2010\docs\2010\_SurveyDocumentation.doc**